#### AULA 11: Variáveis Compostas Homogêneas Vetores

í

UNIVERSIDADE FEDERAL DE PELOTAS CENTRO DE DESENVOLVIMENTO TECNOLÓGICO

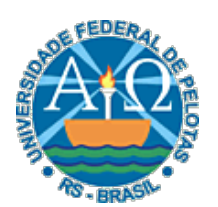

Professor: Guilherme Tomaschewski Netto guilherme.netto@inf.ufpel.edu.br

# Variáveis Compostas

• Até o momento trabalhamos com três tipos básicos de dados

 $\mathbf{2} \vert$ 

- Numéricos
- Literais
- Lógicos.
- Com base nestes tipos básicos, podemos definir os tipos compostos

# Variáveis Compostas

• Os tipos compostos dividem-se em:

 $3^\mid$ 

- Homogêneos
	- Vetores
	- Matrizes
- Heterogêneos ▫ Registros

 $\overline{4}$ 

- As estruturas de dados homogêneas permitem agrupar diversas informações dentro de uma mesma variável.
- Este agrupamento ocorrerá obedecendo sempre ao mesmo tipo de dado, e é por esta razão que estas estruturas são chamadas homogêneas.
- Este tipos de dados recebem diversos nomes, como: variáveis indexadas, variáveis compostas, variáveis subscritas, arranjos, vetores, matrizes, tabelas em memória ou arrays.

• A declaração de variáveis, uma a uma, é insuficiente para resolver um grande número de problemas computacionais.

 $5^\parallel$ 

• Imagine, por exemplo, como faríamos para construir um algoritmo, que lesse os nome de 500 pessoas e imprimisse um relatório destes mesmos nomes.

• Não seria uma tarefa simples, pois teríamos que definir 500 variáveis do tipo literal, como é mostrado abaixo:

```
Algoritmo 
    Declare nome1, nome2, ..., nome500 Literal 
    ... 
    Leia nome1, nome2, ..., nome500 
    ... 
fim_algoritmo
```
 $\mathsf{Z} \vert$ 

- Para resolver problemas como este, e outros, existem as variáveis indexadas.
- A declaração de uma variável indexada corresponde, na verdade, à declaração de várias variáveis cujo identificador difere apenas por um índice.
- O índice corresponde a um valor numérico começando por 1. Cada variável indexada pode receber valores no decorrer do algoritmo como se fosse uma variável comum.

- Os vetores são também conhecidos como variáveis compostas homogêneas unidimensionais
- Se trata de um conjunto de variáveis de mesmo tipo, que possuem o mesmo identificador (nome).

8

• Como as variáveis têm o mesmo nome, o que as distingue é um índice que referencia sua localização dentro da estrutura.

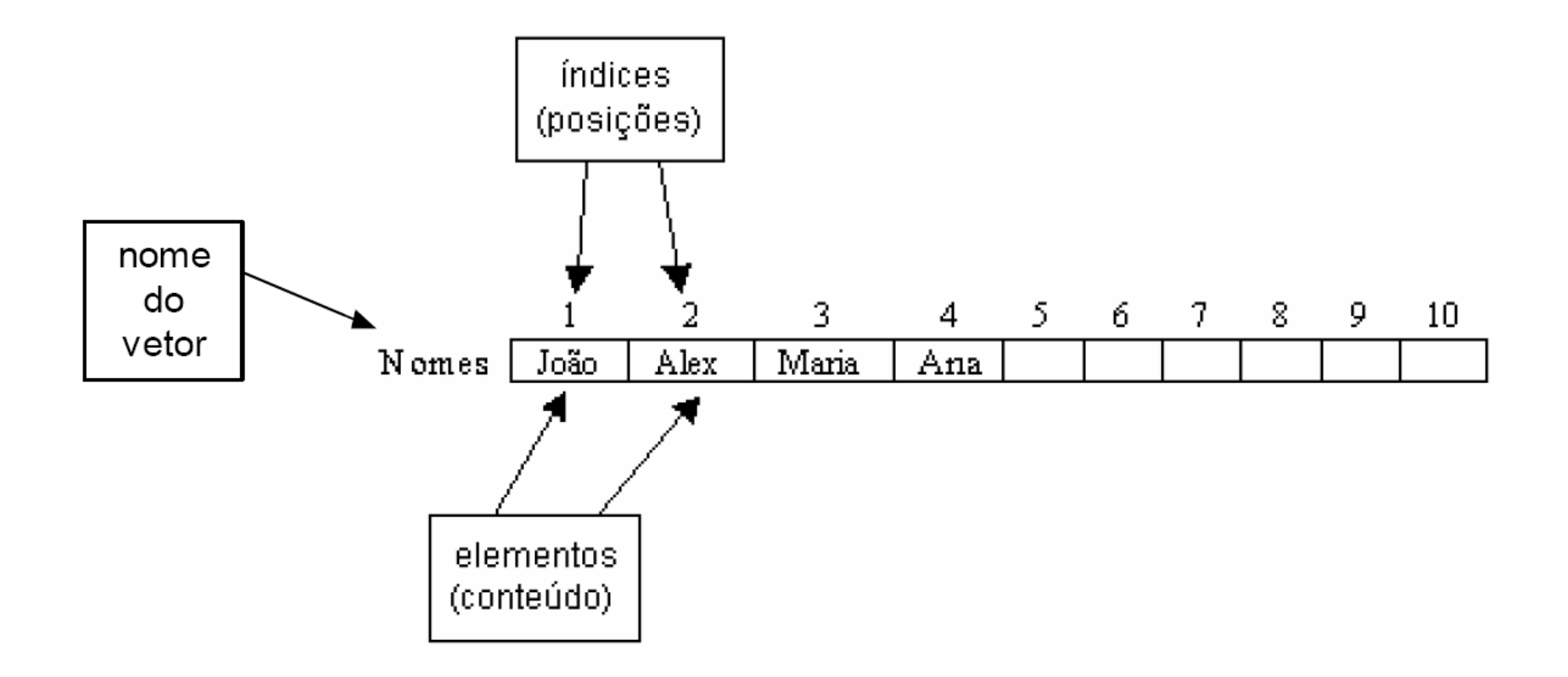

• A sintaxe para declaração é:

**Declare** <identificador> **(**<tamanho>**)** <tipo>

- Exemplos: **Declare** idade(5) **Numérico Declare** nomes(5) **Literal** 
	- As declarações acima correspondem à declaração de 10 variáveis:  $i$ dades $(1)$ , idades $(2)$ , idades $(3)$ , idades $(4)$  e idades $(5)$ , nomes(1), nomes(2), nomes(3), nomes(4), nomes(5).

• A sintaxe para atribuição é:

<identificador>(<posição>):= <expressão>

 $\overline{\mathbf{11}}$ 

#### • Exemplos:

- $\lnot$  nomes(1) := "João da Silva"
- □  $idades(1) := 35$
- nomes(3) := "Maria Aparecida"
- $\lnot$  idades(3) := idades(1)
- $i := 5$
- $\lnot$  idades(i) := 45

• **Declare** idade(5) **Numérico** 

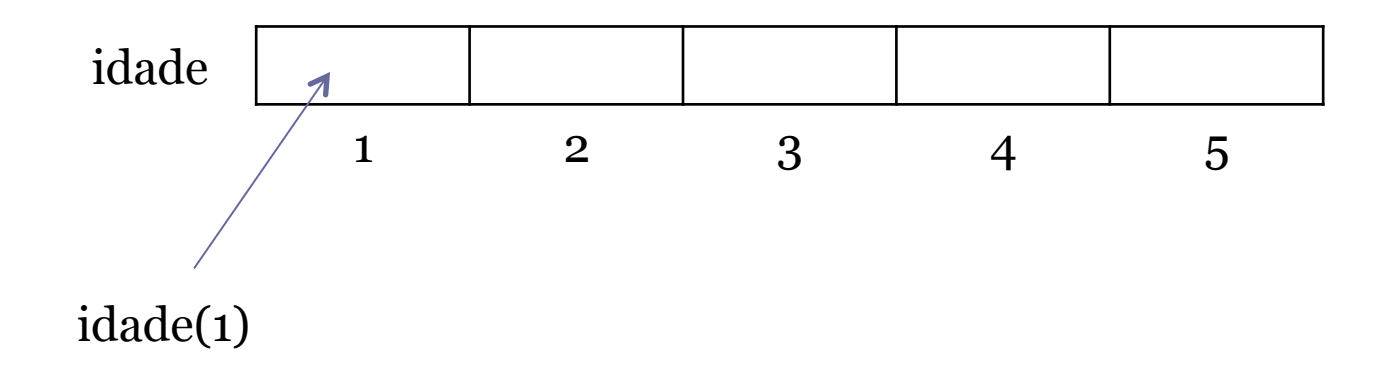

### Preenchendo um vetor

• Preencher um vetor significa atribuir valores a todas as suas posições. Assim, deve-se implementar um mecanismo que controle o valor do índice.

13

• Pode-se, por exemplo, utilizar a estrutura de repetição Para-até-faça para garantir que a variável que controla o índice assuma todos os valores possíveis para o índice do vetor. Assim, para cada execução da repetição, será utilizada uma posição diferente do vetor.

#### Preenchendo um vetor

**Algoritmo Declare** X(5), i **Numerico Para** i **de** 1 **até** 5 **faça**  Escreva "Digite o", i, "<sup>o</sup> número", \n **Leia** X(i) **fim\_para fim\_algoritmo**

#### Preenchendo um vetor - Simulação

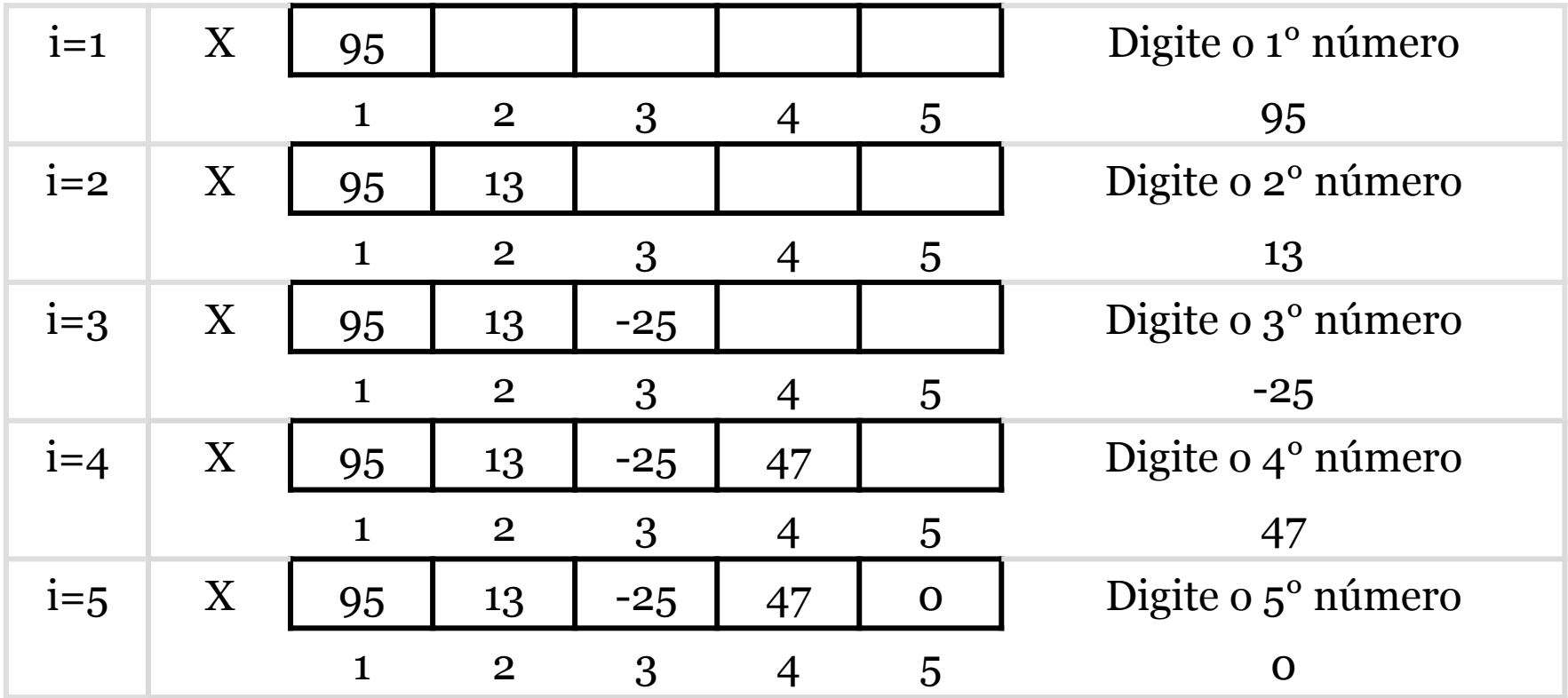

### Mostrando os elementos do vetor

- Mostrar os valores contidos em um vetor também implica na utilização do índice.
- Pode-se, por exemplo, também utilizar a estrutura de repetição Para-até-faça para garantir que a variável que controla o índice assuma todos os valores possíveis para o índice do vetor. Assim, para cada execução da repetição, será utilizada uma posição diferente do vetor e, dessa forma, todos os valores do vetor serão mostrados.

#### Mostrando os elementos do vetor

```
Algoritmo 
     Declare X(5), i Numerico
     Para i de 1 até 5 faça /*preenchendo o vetor*/ 
              Escreva "Digite o", i, "<sup>o</sup> número", \n
              Leia X(i) 
     fim_para
     Para i de 1 até 5 faça /*mostrando o vetor*/
              Escreva "Este é o", i, "<sup>o</sup> número do vetor", \n
              Escreva X(i) 
     fim_para
fim_algoritmo
```
## Exercício 1

• Faça um algoritmo que, para um vetor de tamanho 100, preencha suas posições com o valor 30.

### Exercício 1 - Solução

19

**Algoritmo Declare** X(100), i **Numerico Para** i **de** 1 **até** 100 **faça**   $X(i):=30$ **fim\_para fim\_algoritmo**

## Exercício 2

• Faça um algoritmo que, para um vetor de tamanho 100, preencha suas posições com os números inteiros de 1 a 100

## Exercício 2 - Solução

21

**Algoritmo Declare** X(100), i **Numerico Para** i **de** 1 **até** 100 **faça**   $X(i):=i$ **fim\_para fim\_algoritmo**

### Problema

• Fazer um algoritmo que leia uma nota para três alunos e calcule a média destas notas lidas, exibir a média calculada e as notas que estão abaixo desta média.

• Ler as três notas uma primeira vez para calcular a média

 $\boldsymbol{23}$ 

• Ler novamente cada nota para comparar com a média e verificar quais notas estão abaixo da média

**Algoritmo Declare** Nota, Media, S, i **Numerico**  $S:=0$ **Para** i **de** 1 **até** 3 **faça Escreva** "Digite a nota do aluno", i, \n **Leia** Nota S:=S+Nota **fim\_para** Media:=S/3 **Escreva** "Média das notas", Media, \n **Para** i **de** 1 **até** 3 **faça Escreva** "Digite a nota do aluno", i, \n **Leia** Nota **Se** Nota<Media **então Escreva** Nota, "esta abaixo da média", \n **fim\_se fim\_para fim\_algoritmo**

#### • INEFICIENTE, pois:

- deve-se ler as notas uma primeira vez para calcular a média
- e ler novamente cada nota para comparar com a média e verificar quais notas estão abaixo da média
- Além disso a informação de cada nota é perdida a cada nova leitura, pois utiliza-se uma única variável

#### • Utilizar uma variável para cada nota

#### **Algoritmo**

**Declare** Nota1, Nota2, Nota3, Media **Numerico Escreva** "Digite a nota dos 3 alunos", i, \n **Leia** Nota1, Nota 2, Nota 3 Media:=(Nota1+Nota 2+Nota 3)/3 **Escreva** "Média das notas", Media, \n **Se** Nota1<Media **então** Escreva Nota1, "esta abaixo da média", \n

#### **fim\_se**

**Se** Nota2<Media

**então** Escreva Nota2, "esta abaixo da média", \n **fim\_se**

**Se** Nota3<Media

**então** Escreva Nota3, "esta abaixo da média", \n **fim\_se**

**fim\_algoritmo**

- PROBLEMA, pois
	- deve-se manter uma variável para cada nota
- O algoritmo pode se tornar impraticável a medida que aumentamos o número de variáveis

28

▫ Exemplo, calcular a média para 100 alunos

• Associar o nome Nota ao conjunto ordenado de notas

 $2<sub>q</sub>$ 

- $\bullet$  Nota = (N<sub>1</sub>, N<sub>2</sub>, ...N<sub>100</sub>)
- Uma abordagem mais realística!

**Algoritmo Declare** Nota(100), Media, S, i **Numerico**  $S:=0$ **Para** i **de** 1 **até** 100 **faça Escreva** "Digite a nota do aluno", i, \n **Leia** Nota(i) S:=S+Nota(i) **fim\_para** Media:=S/100 **Escreva** "Média das notas", Media, \n **Para** i **de** 1 **até** 100 **faça Se** Nota(i)<Media **então Escreva** Nota(i), "esta abaixo da média", \n **fim\_se fim\_para fim\_algoritmo**

## Exercício 3

• Faça um algoritmo que leia o nome e a nota de 10 alunos, calcule a média das notas e escreva os nomes dos alunos com notas maiores que a média.

 $31\vert$ 

## Exercício 3 - Solução

#### **Algoritmo**

**Declare** Nota(10), Media, S, i **Numerico Declare** Nome(10) **Literal**   $S:=0$ **Para** i **de** 1 **até** 10 **faça Escreva** "Digite o nome do aluno", i, \n **Leia** Nome(i) **Escreva** "Digite a nota do aluno", i, \n **Leia** Nota(i) S:=S+Nota(i) **fim\_para** Media:=S/10 **Escreva** "Média das notas", Media, \n **Para** i **de** 1 **até** 10 **faça Se** Nota(i)>Media **então Escreva** Nome(i), "esta acima da média", \n **fim\_se fim\_para fim\_algoritmo**

### Exercício 4

• Faça um algoritmo que leia a nota de 10 alunos, calcule a média das notas e escreva a quantidade de alunos com notas maiores que a média.

### Exercício 4 - Solução

#### **Algoritmo**

**Declare** Nota(10), Media, S, i, Quant **Numerico**

 $S:=o$ 

Quant:=0

#### **Para** i **de** 1 **até** 10 **faça**

**Escreva** "Digite a nota do aluno", i, \n **Leia** Nota(i) S:=S+Nota(i)

#### **fim\_para**

Media:=S/10

**Escreva** "Média das notas", Media, \n

#### **Para** i **de** 1 **até** 10 **faça**

**Se** Nota(i)>Media

#### **então** Quant:=Quant+1

#### **fim\_se**

#### **fim\_para**

**Escreva** "Quantidade de alunos com nota acima da média", Quant, \n **fim\_algoritmo**